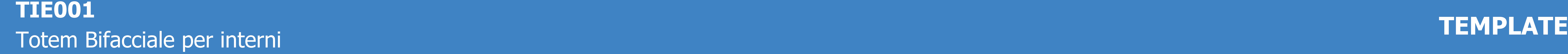

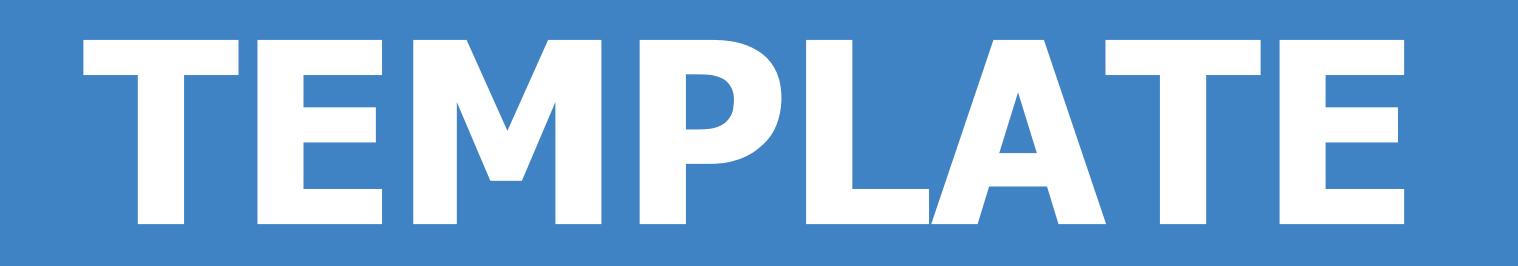

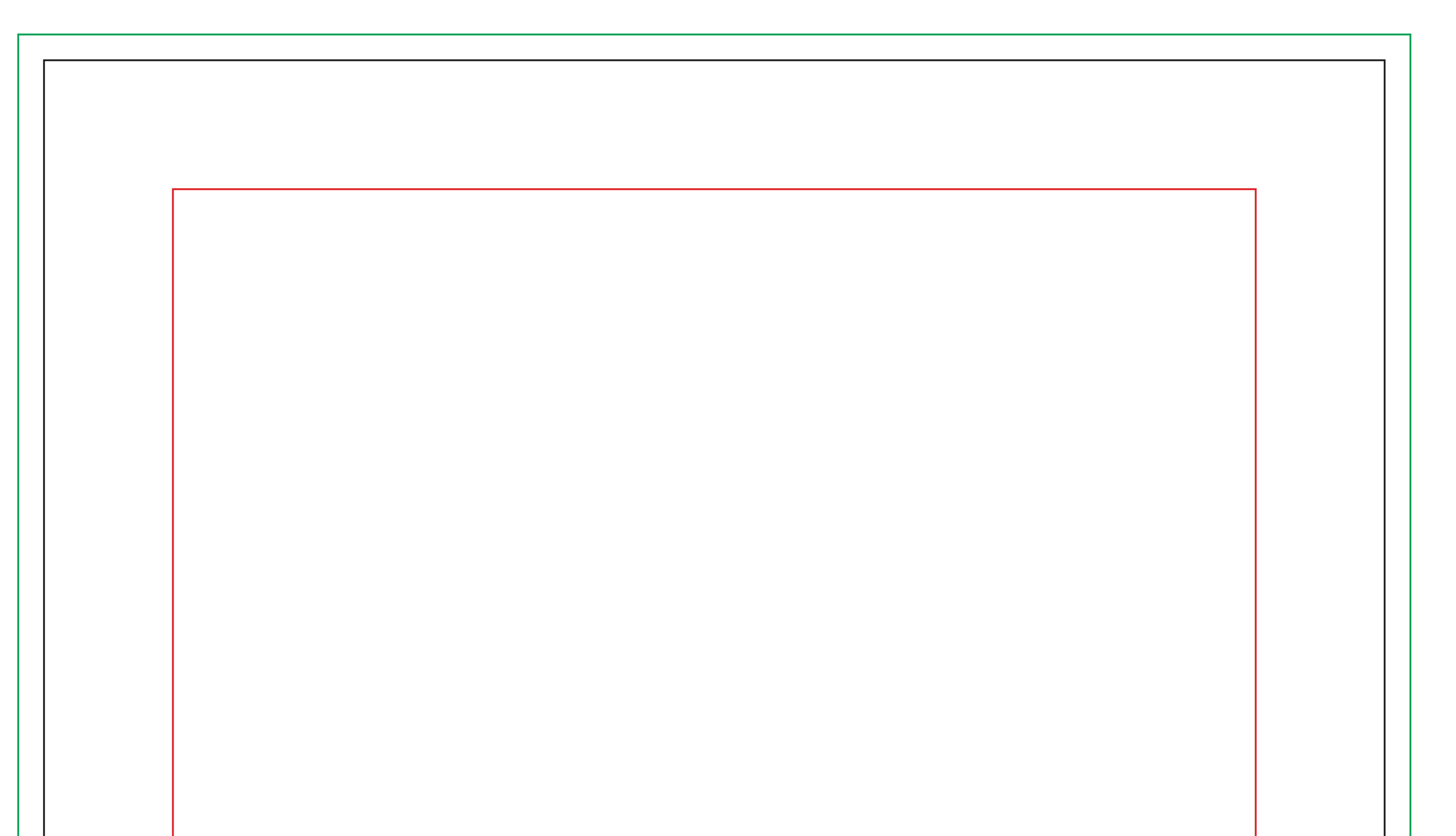

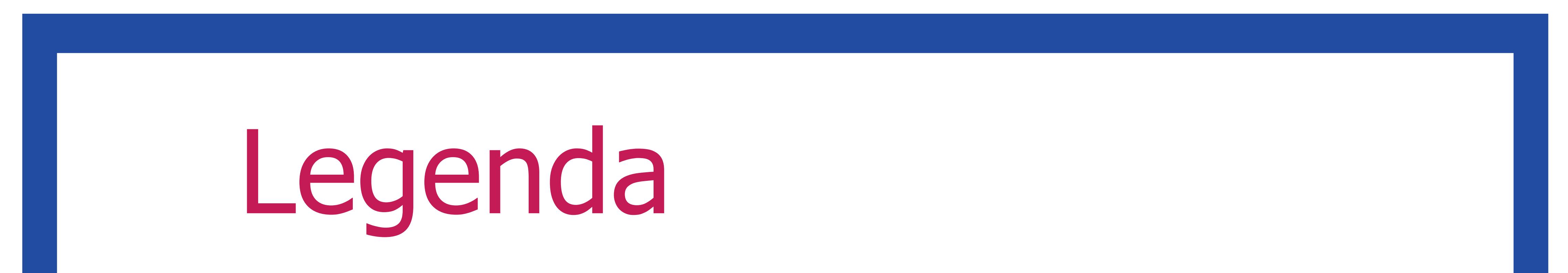

ATTENZIONE TUTTI I COLORI IN PANTONE® <sup>E</sup> RGB SARANNO CONVERTITI IN AUTOMATICO IN CMYK

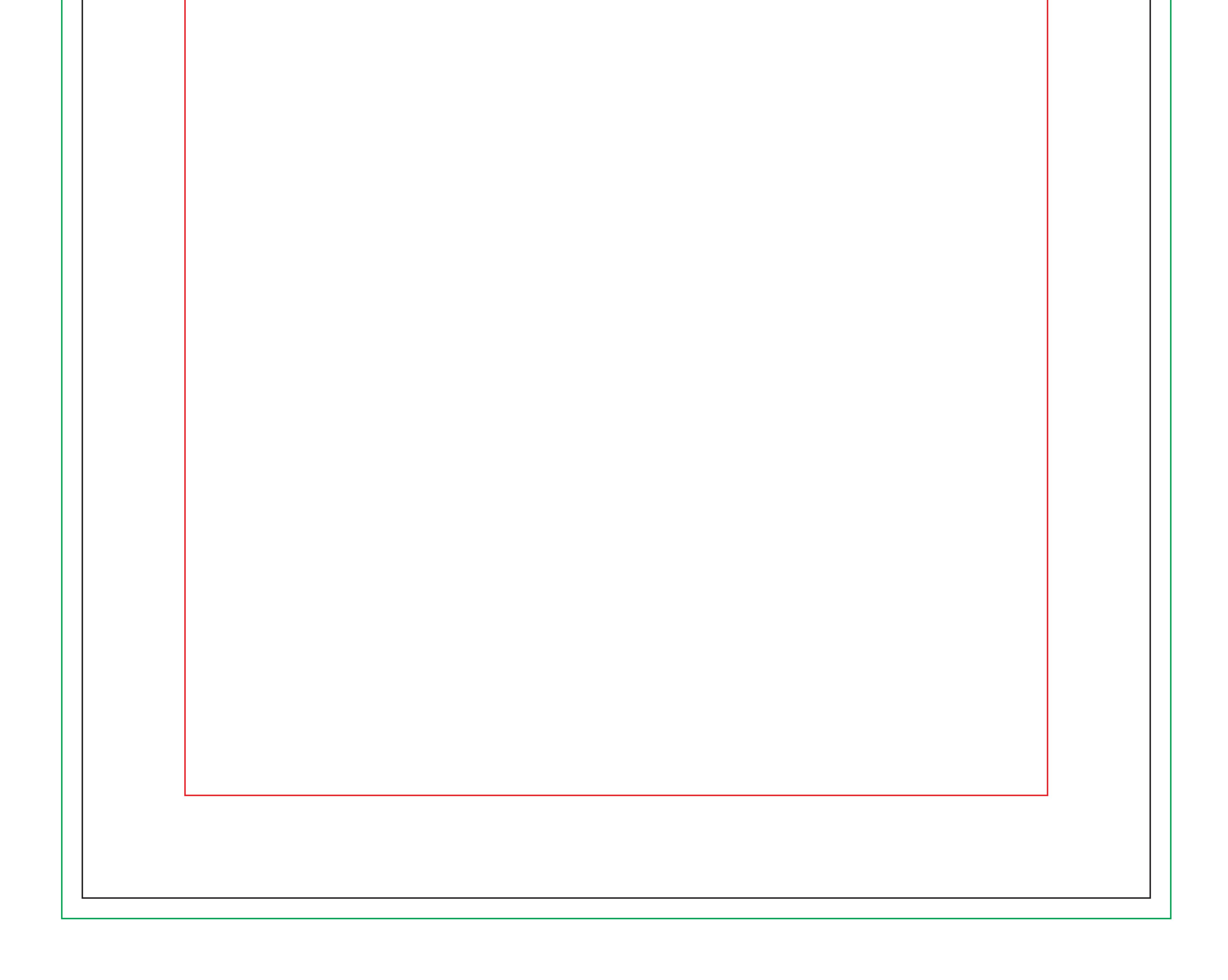

**2** Eventuali testi dovranno essere posizionati all'interno dell'AREA DI SICUREZZA.

4 Salva il file in formato .pdf senza crocini di registro.

presente nell'area di taglio dovrà essere in scala 1:1 a 100dpi.

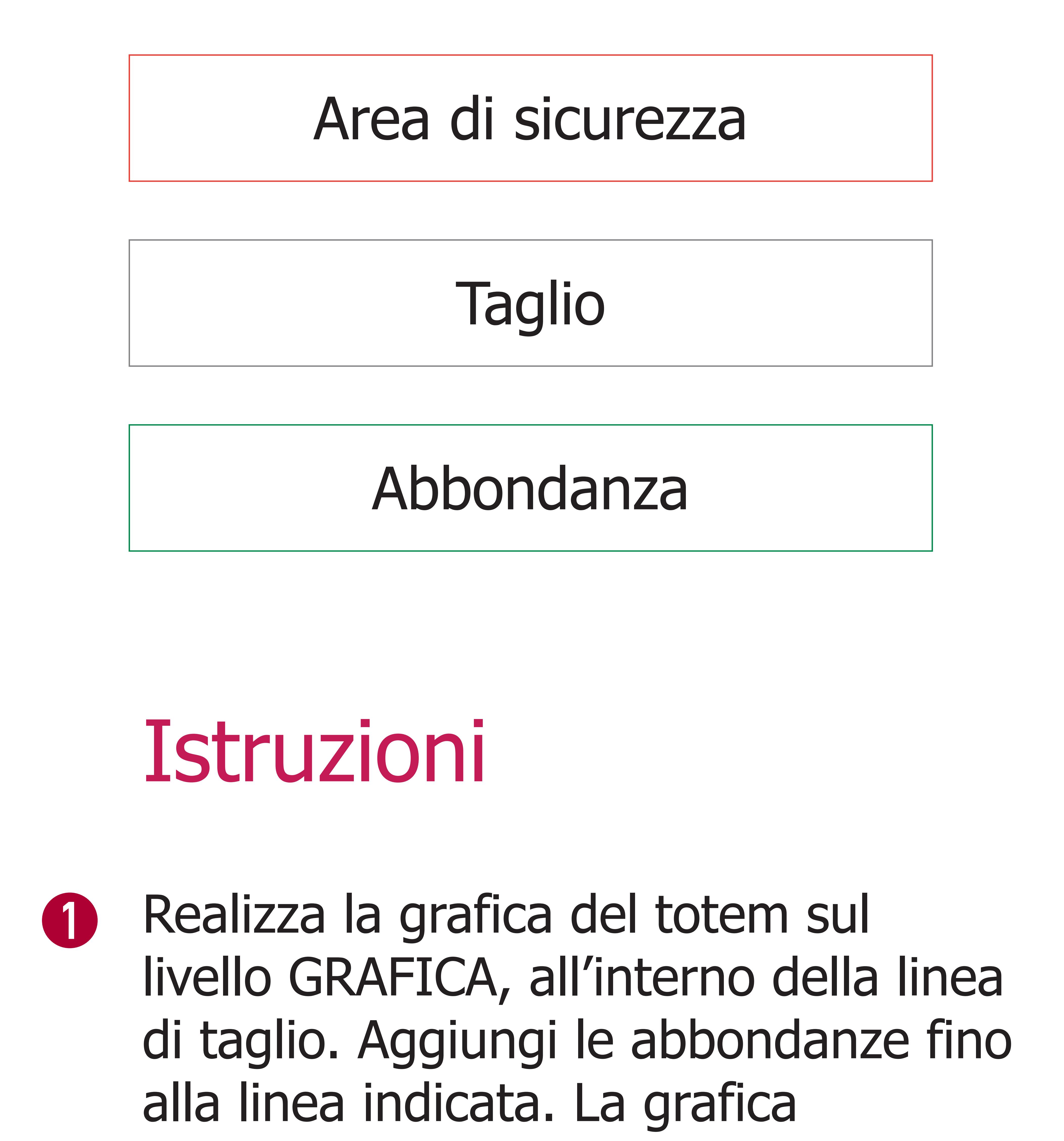

Una volta terminato il tuo lavoro di grafica, elimina il livello LEGENDA.